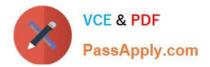

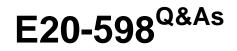

Backup and Recovery - Avamar Specialist Exam for Storage Administrators

# Pass EMC E20-598 Exam with 100% Guarantee

Free Download Real Questions & Answers **PDF** and **VCE** file from:

https://www.passapply.com/e20-598.html

## 100% Passing Guarantee 100% Money Back Assurance

Following Questions and Answers are all new published by EMC Official Exam Center

Instant Download After Purchase

- 100% Money Back Guarantee
- 😳 365 Days Free Update
- 800,000+ Satisfied Customers

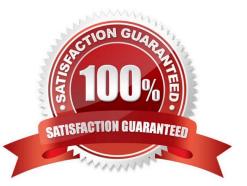

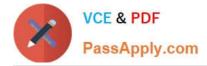

#### **QUESTION 1**

A company has just deployed a VMware environment. The EMC Avamar storage administrator wants to ensure they receive the highest level of de-duplication within the environment for backups of certain clients. Which type of backup should be performed for those clients?

- A. ESX Console
- B. Guest
- C. vSphere Image
- D. VCB Image

Correct Answer: B

## Avamar for virtual infrastructures

Different data center environments favor different solutions. EMC Avamar in a VMware Infrastructure environment offers you the flexibility of implementing your data protection solution in a variety of ways:

- Guest/file-level backup: Avamar Agent is installed inside the virtual machine.
- Image-level backup via vStorage APIs for Data Protection: Avamar Agent is installed on a proxy server.

## Guest-based backup

Guest-level backup involves installing the lightweight Avamar Agent inside each virtual machine.

Backup configuration for this method is no different from that for a physical server. Usually no scripting is needed for this type of backup. Configuration beyond basic client setup might be needed to support a specific application, such as Microsoft SQL Server or Exchange, or Oracle. The main advantages of this procedure are as follows:

- Highest level of data deduplication
- Support for backup of applications inside the virtual machines
- Support for partial or file-level restores
- · Identical backup methods for physical and virtual machines
- No requirement for advanced scripting or VMware software knowledge
- · Unchanged day-to-day procedures for backing up

#### **QUESTION 2**

By default, what does the "asktime" utility do when executed on the utility node?

- A. Configures the current time on the utility node and on all storage nodes
- B. Reports the NTP server\\'s current time

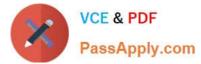

- C. Reports the time on the utility node
- D. Configures the current time on the storage nodes

Correct Answer: A

#### **QUESTION 3**

When using LDAP for Active Directory to access the Avamar Administrator, where are the user passwords maintained?

- A. Customer Active Directory Server
- B. Utility node /usr/local/avamar/etc
- C. Utility node O/S /etc/passwd file
- D. SSH known\_hosts file on the utility node

#### Correct Answer: A

#### **QUESTION 4**

For which situation is the adaptorctl.pl command used?

- A. Associating an Avamar server with a Backup Recovery Manager server
- B. Moving a client to a different domain in Avamar Client Manager
- C. Adding a server to be managed with Enterprise Manager
- D. Configuring a network adapter card for backup data traffic

Correct Answer: A

#### **QUESTION 5**

What would you run to determine if your EMC Avamar server is running in a steady state?

- A. capacity.sh
- B. status.dpn
- C. dpnctl status
- D. sched.sh
- Correct Answer: A

### Latest E20-598 Dumps

#### E20-598 VCE Dumps

### E20-598 Exam Questions